# **Lesson 1 Playstation 4 (PS4) Development**

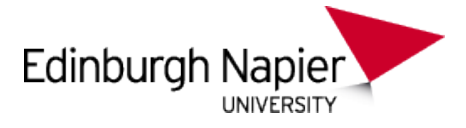

## **Setting-up and getting started**

## Benjamin Kenwright<sup>1\*</sup>

#### **Abstract**

A beginners guide to getting started with programming and developing on the Sony Playstation 4 (PS4). This article gives a brief introduction for students on setting up the development kit (DevKit) and working with the console specific tools and software.

#### **Keywords**

Sony, PS4, PlayStation, Setup, Windows, Programming, Visual Studio

<sup>1</sup> *Edinburgh Napier University, School of Computer Science, United Kingdom*: b.kenwright@napier.ac.uk

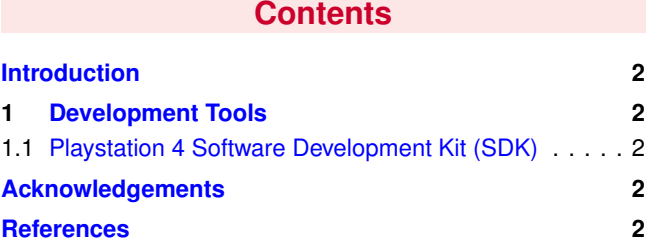

## **Introduction**

**About the Edinburgh Napier University Game Technology Playstation 4 Development Lessons** Edinburgh Napier University Game Technology Lab is one of the leading game teaching and research groups in the UK - offering students cutting edge facilities that include Sony's commercial development kits. Furthermore, within the Edinburgh Napier Game Technology group are experienced developers to assist those students aspiring to releasing their own games for PlayStation. Student have constant access to he Sony DevKits and encourage enthusiastic students to design and build their own games and applications during their spare time.

Getting Started Sony's Playstation 4 (PS4) development tools support the ANSI C/C++ coding standard (even the latest C++ 11 standard). Hence, it's straightforward to compile and run programs for the PS4. This article introduces the fundamental tools and software necessary to connect, compile, and debug your programs on the PS4. The lessons are intended to give step-by-step explanations in conjunction with screencaptures and code samples to get the students up to speed quickly on developing on the PS4.

**What is different this time?** Each new console generation brings along ever more bleeding edge advancements, and the PS4 is no different:

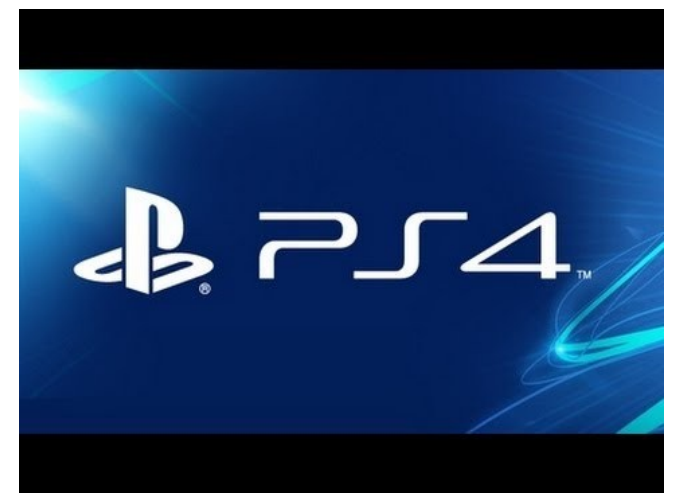

**Figure 1.** Sony PS4 Development Console - The latest generation of development consoles, specifically, the PS4, opens up new amazing possibilities.

- 1. Even more powerful game machine
- 2. Modern graphics features
- 3. PC based architecture
- 4. Lightning fast memory
- 5. New networking and interface features

#### **CPU**

- AMD x86-64 Jaguar
- Low power consumption, low heat 8 cores, 8 HW threads
- 2MiB L2 cache per 4 core group
- 32KiB L1 I-cache and D-cache per core
- Atomics, threads, fibers, ULTs (user-level threads)

#### **GPU**

• DX 11.1+ feature set with SCE custom features

- <span id="page-1-4"></span>• Fine-grained cache control
- Performance counters
- Extra debugging support
- Asynchronous compute architecture
- Carefully balanced for maximum graphics power plus compute tasks
- 800MHz clock, 1.843 TFLOPS
- Greatly expanded shader pipeline compared to  $PS3^{TM}$
- Geometry and tessellation shaders
- More direct exposure to shader stages than DirectX

#### **RAM**

- 8GB 256 bit GDDR5
- GDDR5 is very high end graphics memory only found on PC graphics cards
- Fully unified address space
- 176 GB/s total bandwidth

**Additional Reading** In addition to the lesson tutorials, we would recommend reading a number of books on Playstation 4 development and cross-platform coding, such as, Cell Programming for the PS4 [\[3\]](#page-1-5), Vector Maths and Optimisation for the PS4 [\[1\]](#page-1-6), and Cross-Platform Development in C++ [\[2\]](#page-1-7).

<span id="page-1-0"></span>**Components** The Playstation 4 development lessons are divided into subsequent parts. The article lessons give the students a chance to work within a commercial console environment. In addition, it allows the students to port their games/applications to the PS4. The different lessons include:

- Setting-Up and Installing
- Running and Debugging on the PS4
- Graphics
- Input (i.e., Controller)
- <span id="page-1-1"></span>• Sound

## **1. Development Tools**

You need access to the following tools:

- Microsoft Windows (x32 or x64)
- Microsoft Visual Studio
- Sony's Playstation 4 Software Development Kit (SDK) Software
- Sony's Playstation 4 Development Kit (DevKit) Hardware

#### <span id="page-1-2"></span>**1.1 Playstation 4 Software Development Kit (SDK)**

The Sony PS4 SDK proves a set of tools that integrates in with Microsoft's Visual Studio environment seamlessly. Previous versions of the PS4 SDk intergrated with Visual studio. If you install the wrong version of the PS4 SDK you will not be able to open or compile your programs within Visual Studio. While the installer might not give you any errors, when you try and open a PS4 project in Visual Studio you will get an error message saying that Visual Studio doesn't have the necessary information and cannot open the PS4 project.

1. Windows 7 (and later), 64-bit

- 2. Tools are fully integrated into Visual Studio 2010 , 2012, and later
- 3. Simple wizard-based project creation
- 4. CPU compiler, shader compiler, linker, debugger
- 5. SN-DBS (distributed build system)
- 6. CPU and GPU performance analyzers
- 7. Real time and static analysis
- <span id="page-1-3"></span>8. Various supporting binary utilities

[...]

## **Acknowledgements**

We would like to thank all the reviewers for taking time out of their busy schedules to provide valuable and constructive feedback to make this article more concise, informative, and correct. However, we would be pleased to hear your views on the following:

- Is the article clear to follow?
- Are the examples and tasks achievable?
- Do you understand the objects?
- Did we missed anything?
- Any surprises?

The lessons provide a basic introduction for getting started with Sony's Playstation 4 console development. So if you can provide any advice, tips, or hints during from your own exploration of PS4 development, that you think would be indispensable for a student's learning and understanding, please don't hesitate to contact us so that we can make amendments and incorporate them into future tutorials.

## **Recommended Reading**

Programming the Cell Processor: For Games, Graphics, and Computation, Matthew Scarpino, ISBN: 978-0136008866 Vector Games Math Processors (Wordware Game Math Library), James Leiterman, ISBN: 978-1556229213 Clean Code: A Handbook of Agile Software Craftsmanship, Robert C. Martin, ISBN: 978-0132350884

## **References**

- <span id="page-1-6"></span>[1] James Leiterman. Vector games math processors (wordware game math library) (isbn:978-1556229213), 2011.  $\mathcal{D}$
- <span id="page-1-7"></span>[2] Syd Logan. Cross-platform development in c++: Building mac os x, linux, and windows applications (isbn:978- 0321246424), 2007. [2](#page-1-4)
- <span id="page-1-5"></span>[3] Matthew Scarpino. Programming the cell processor: For games, graphics, and computational proccessing (isbn: 978-0136008866), 2011. [2](#page-1-4)